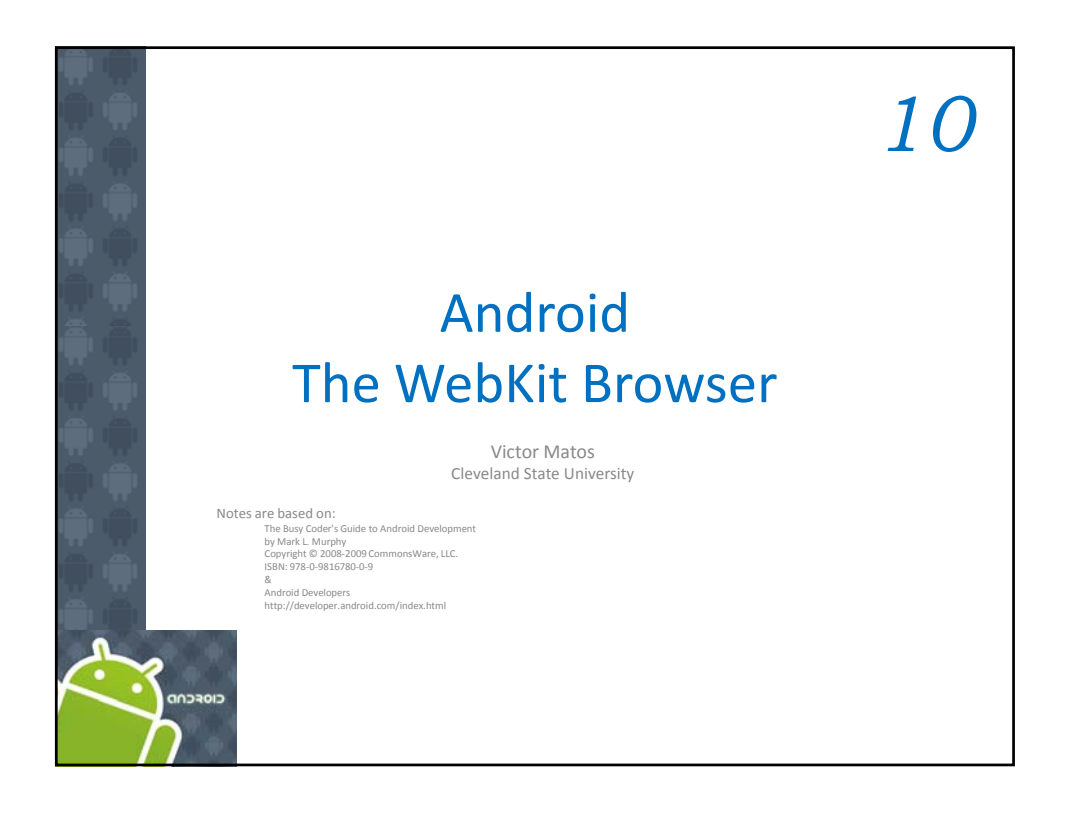

## WebKit Browser

• In Android you can embed the *built‐in Web browser* as a widget in your own activities, for displaying HTML material or perform Internet browsing.

10. Android – UI – The WebKit Browser

- The Android browser is based on **WebKit**, the same engine that powers *Apple's Safari Web* browser.
- Android uses the **WebView** widget to host the browser's pages
- Applications using the **WebView** component must request **INTERNET** *permission*.

2

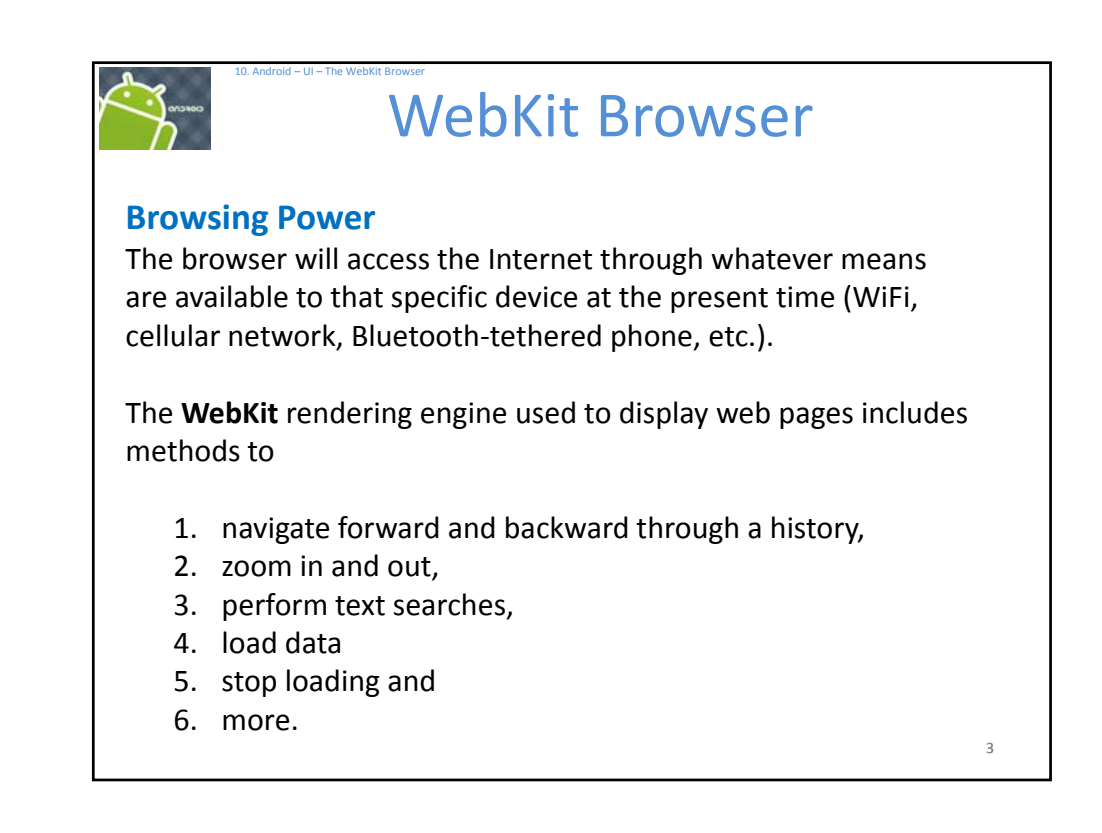

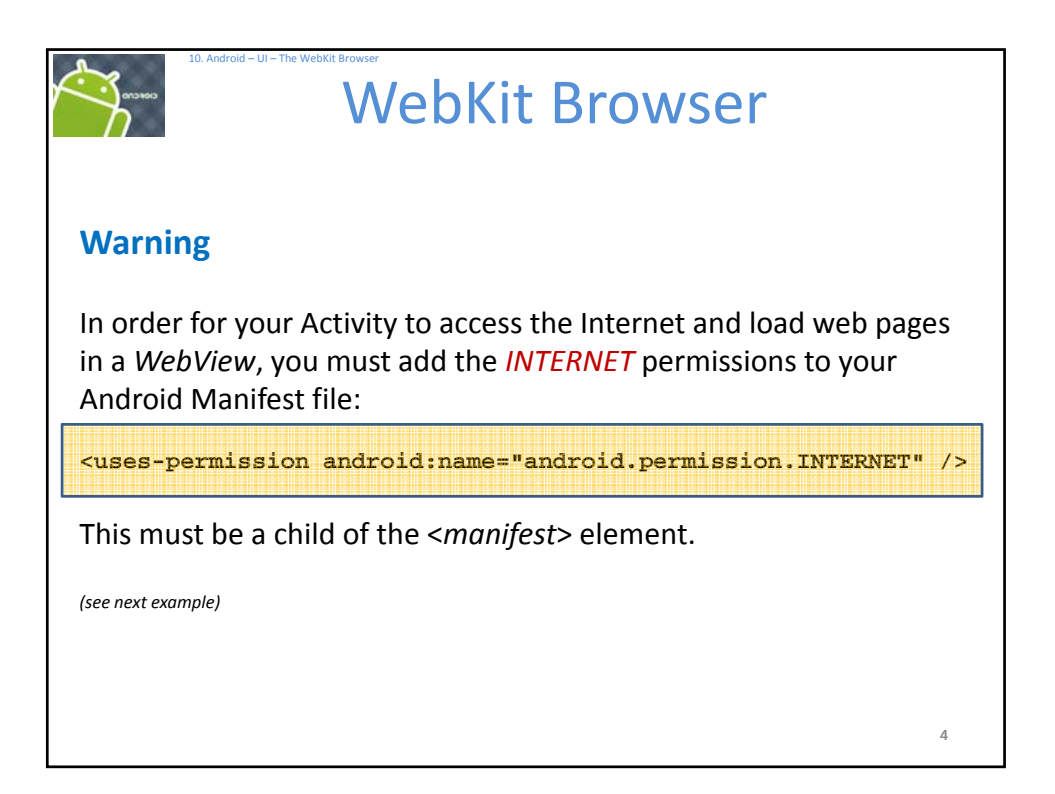

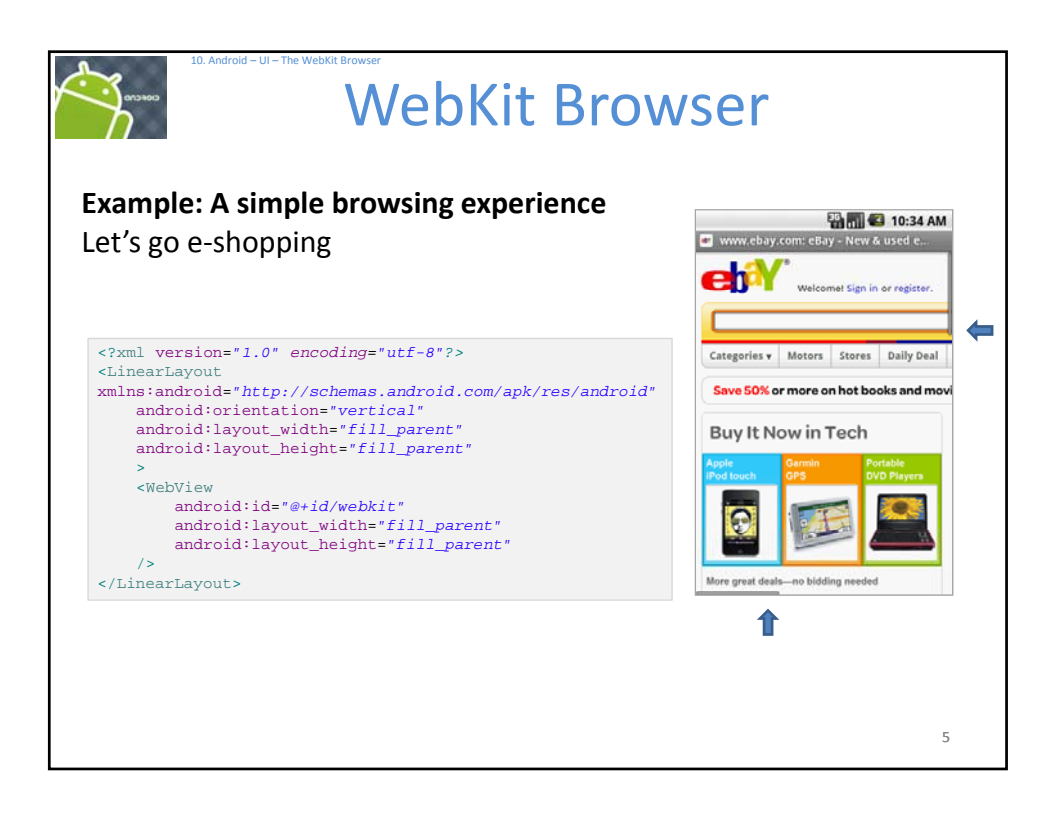

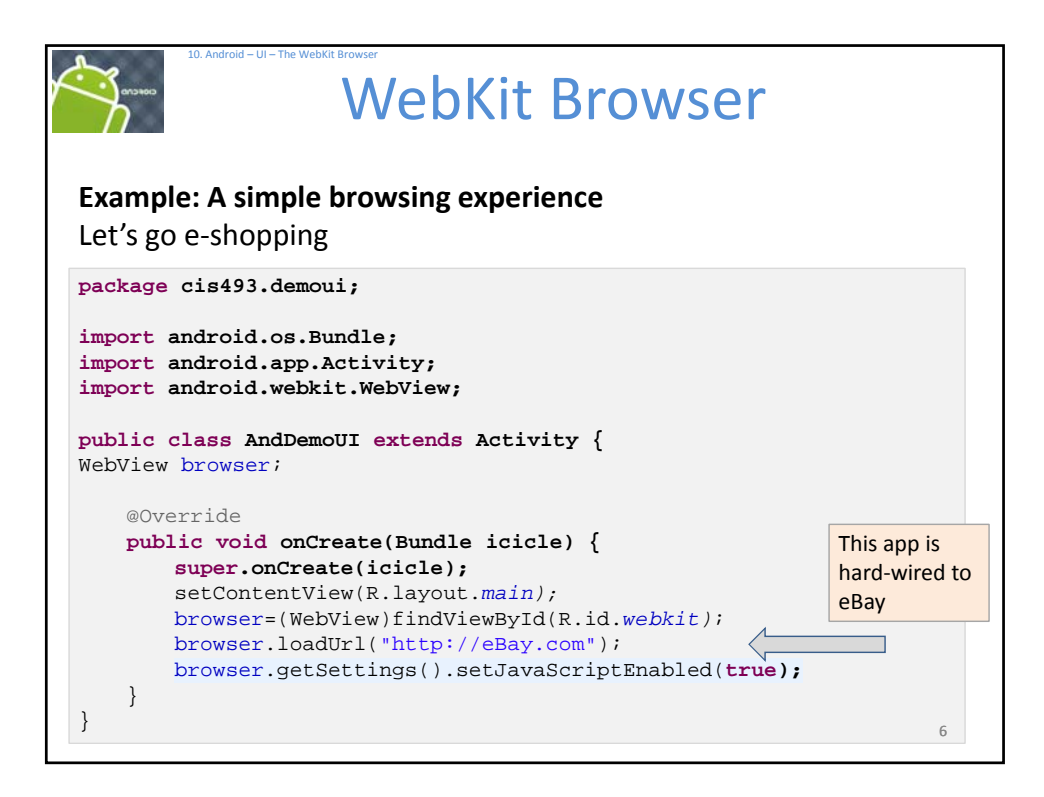

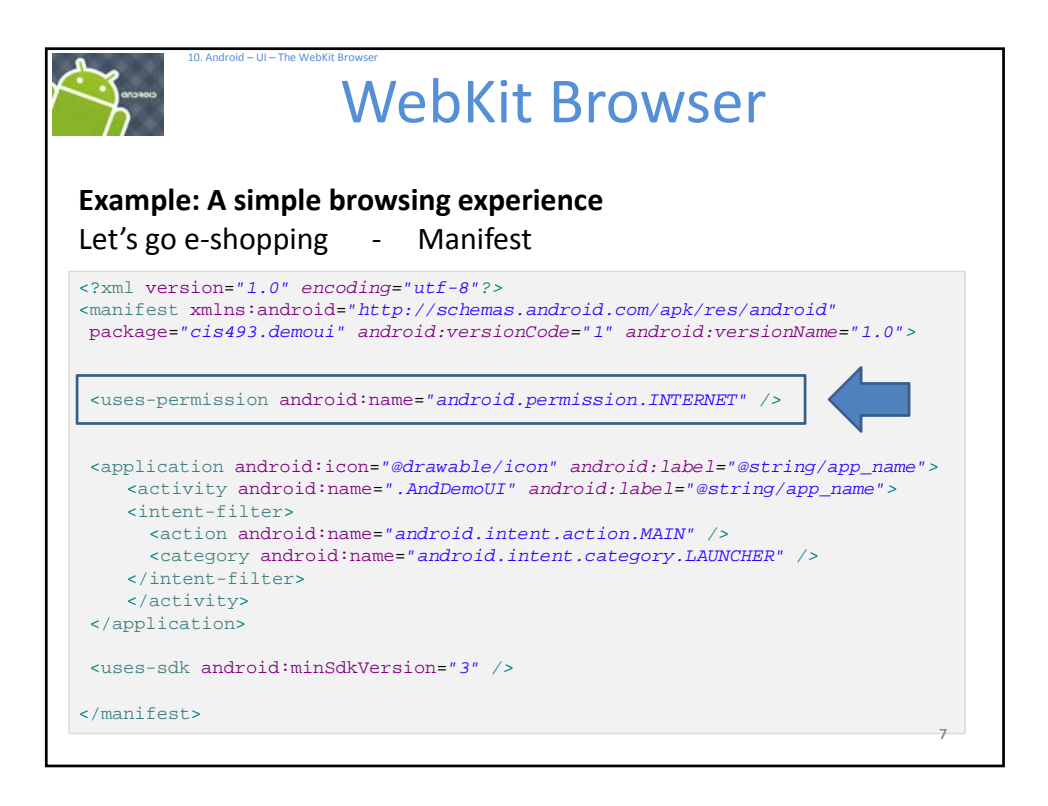

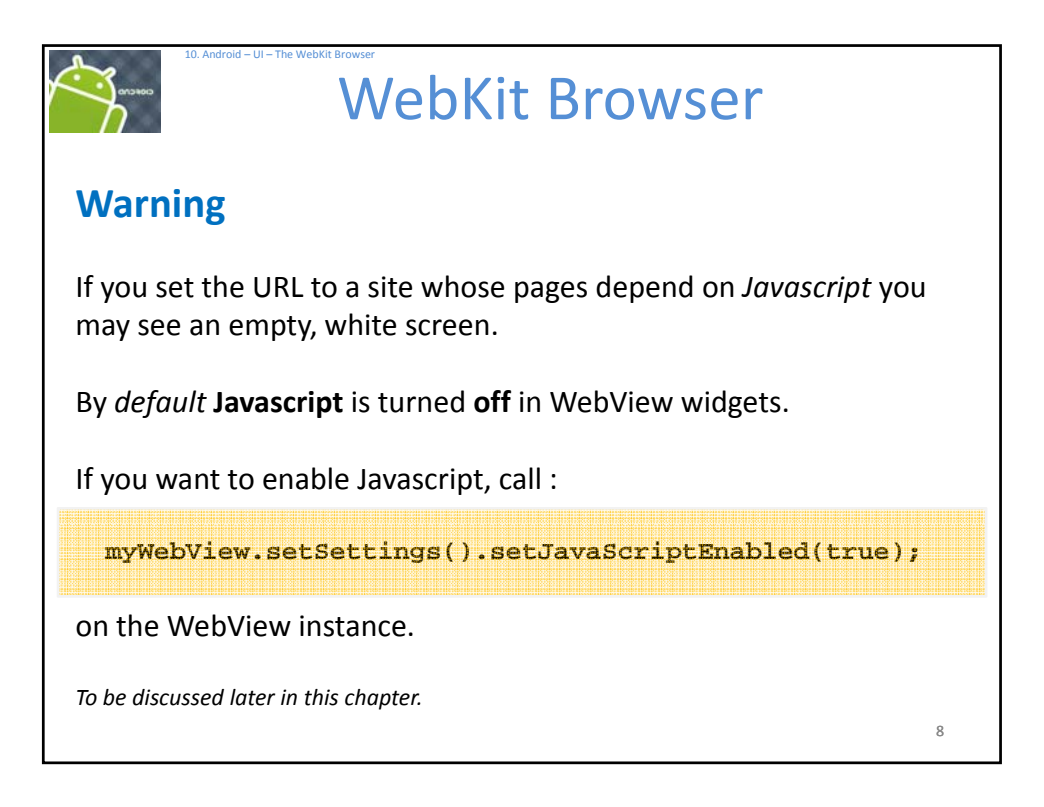

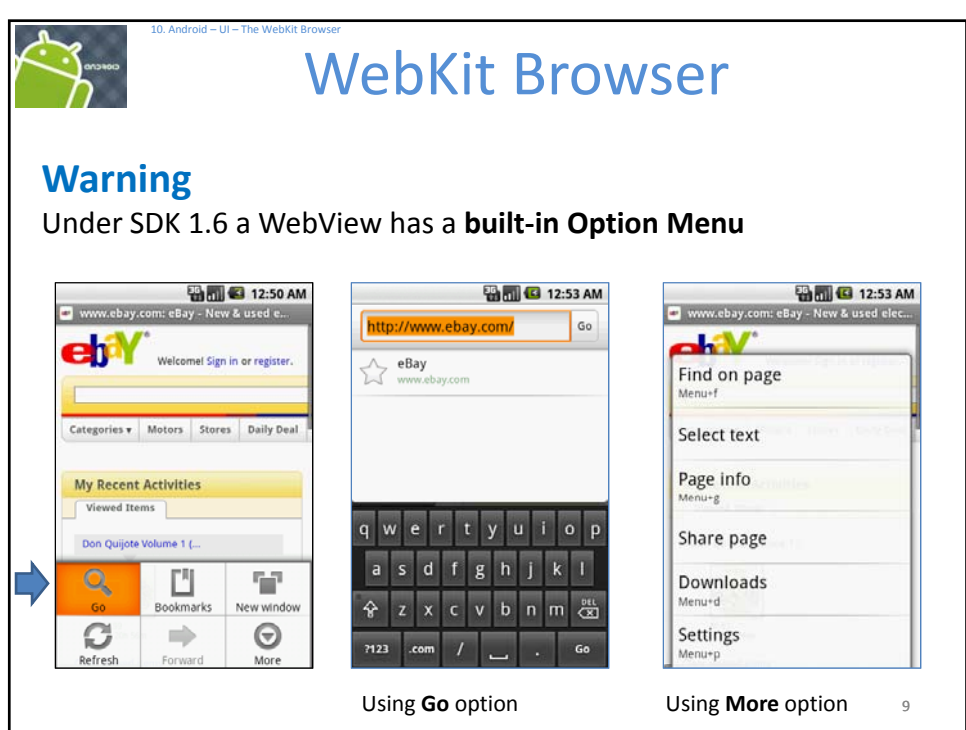

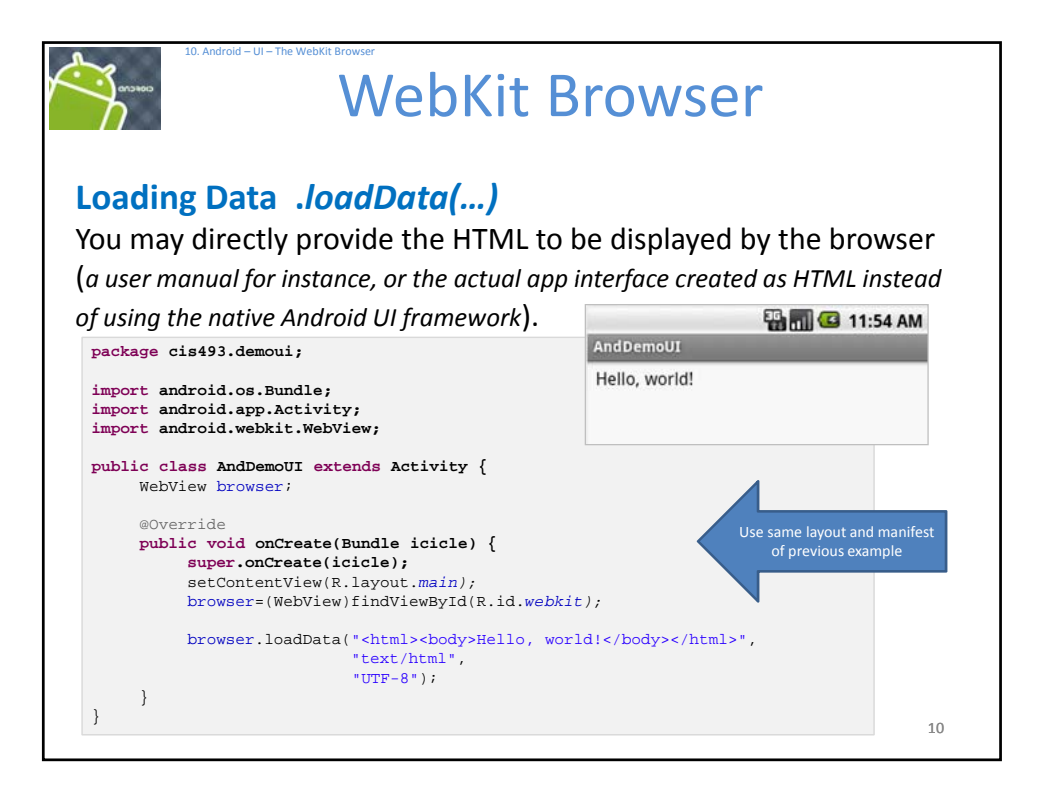

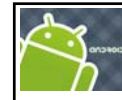

## WebKit Browser

## **Browser Commands**

10. Android – UI – The WebKit Browser

There is no navigation toolbar with the WebView widget (*saving space*). You could supply the UI –such as a Menu– to execute the following operations:

- **reload()** to refresh the currently‐viewed Web page
- **goBack()** to go back one step in the browser history, and canGoBack() to determine if there is any history to trace back
- **goForward()** to go forward one step in the browser history, and canGoForward() to determine if there is any history to go forward to
- **goBackOrForward()** to go backwards or forwards in the browser history, where *negative/positive* numbers represent a count of steps to go
- **canGoBackOrForward()** to see if the browser can go backwards or forwards the stated number of steps (following the same positive/negative convention as goBackOrForward())
- **clearCache()** to clear the browser resource cache and **clearHistory()** to clear the browsing history

11

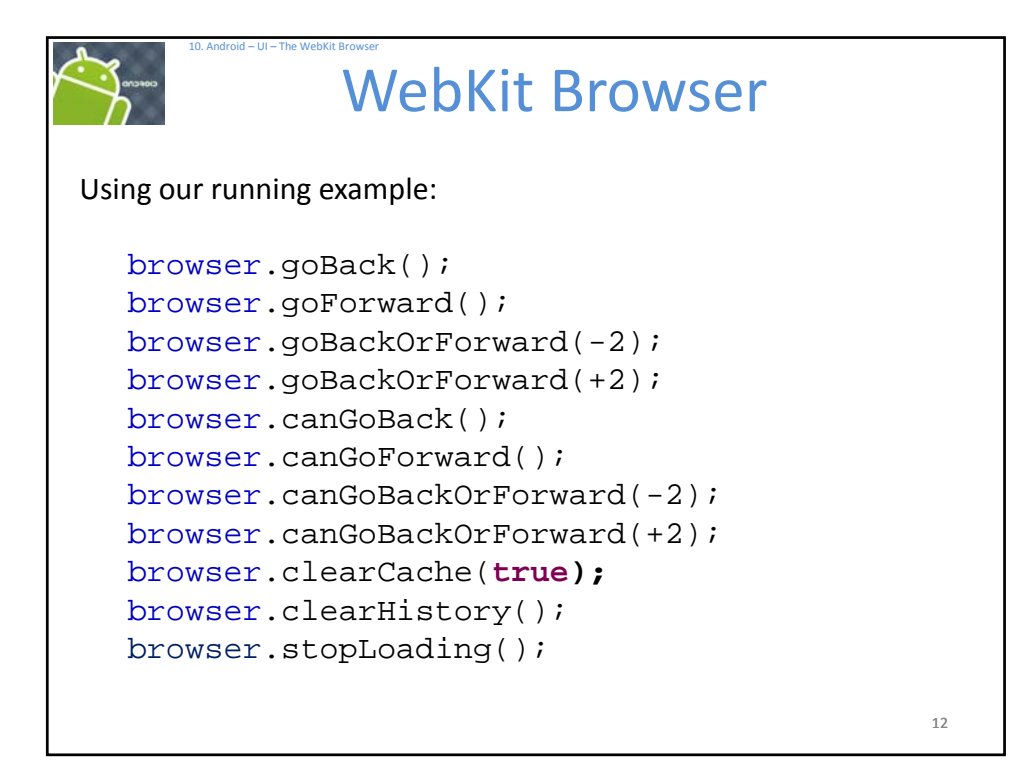

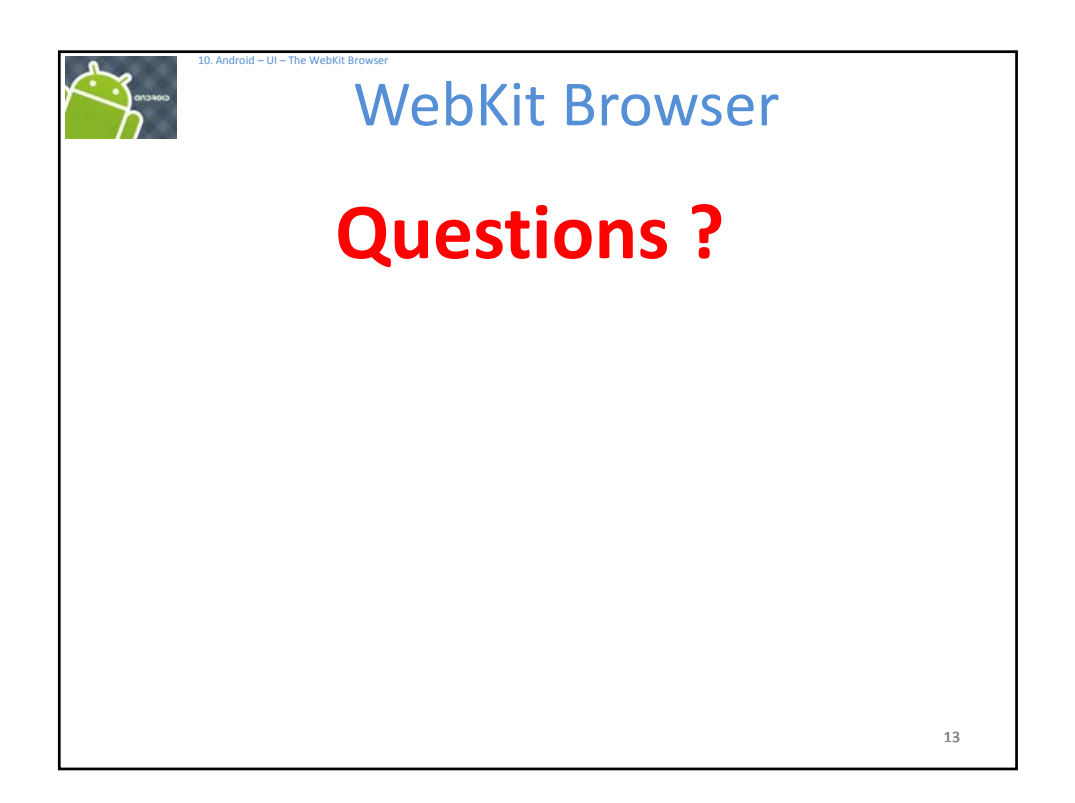